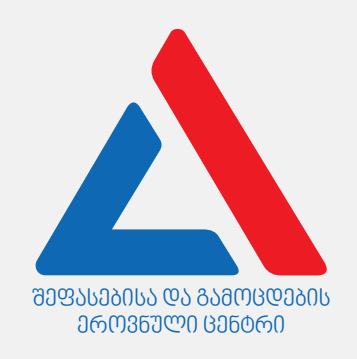

# *ინფორმაციული და საკომუნიკაციო ტექნოლოგიები*

 *I* I *ვარიანტი*

*ი ნსტ რ უქცი ა*

თქვენ წინაშეა საგამოცდო ტესტის ელექტრონული ბუკლეტი.

ტესტი შეიცავს 31 დავალებას.

ტესტის მაქსიმალური ქულაა 35.

ტესტში წარმოდგენილი დავალებები, ფორმატის თვალსაზრისით სხვადასხვაგვარია. ყურადღებით წაიკითხეთ თითოეული დავალების ინსტრუქცია, კარგად გაიაზრეთ, რა მოგეთხოვებათ დავალების შესრულებისას, და შემდეგ აირჩიეთ ან დაწერეთ პასუხი.

#### გაითვალისწინეთ:

• თუ სწორ პასუხთან ერთად არასწორ პასუხსაც მიუთითებთ, ქულას ვერ მოიპოვებთ.

ტესტზე სამუშაოდ გეძლევათ 1 საათი და 30 წუთი.

გისურვებთ წარმატებას!

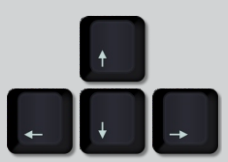

თეორიული ნაწილი

#### [1](#page-2-0) [2](#page-3-0) [3](#page-4-0) [4](#page-5-0) [5](#page-6-0) [6](#page-7-0) [7](#page-8-0) [8](#page-9-0) [9](#page-10-0) [10](#page-11-0) [11](#page-12-0) [12](#page-13-0) [13](#page-14-0) [14](#page-15-0) [15](#page-16-0) [16](#page-17-0) [17](#page-18-0) [18](#page-19-0) [19](#page-20-0) [20](#page-21-0) [21](#page-22-0) [22](#page-23-0) [23](#page-24-0) [24](#page-25-0) [25](#page-26-0) [26](#page-27-0) [27](#page-28-0) [28](#page-29-0) [29](#page-30-0) [30](#page-31-0) [31](#page-32-0)

გ) ქსელის კონტროლერი. დ) კონსოლის კონტროლერი.

ა) აუდიოკონტროლერი.

ბ) ვიდეოკონტროლერი.

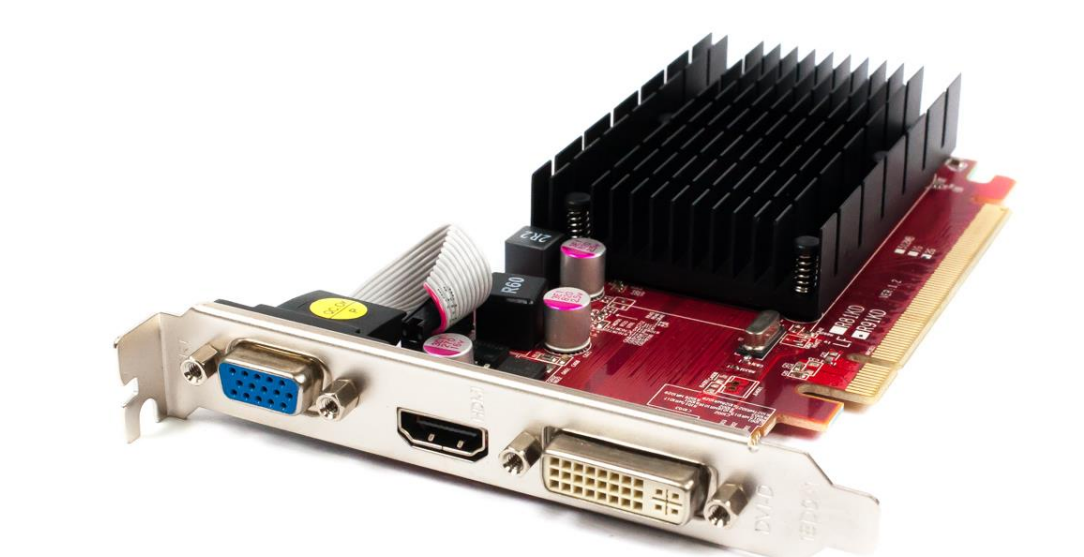

კომპიუტერის აპარატურული უზრუნველყოფის რომელი კომპონენტია მოცემული სურათზე?

#### <span id="page-2-0"></span>დავალება 1

<span id="page-3-0"></span>ჩამოთვლილთაგან რომელი კაბელია მოცემული სურათზე?

ა) DVI კაბელი.

ბ) USB კაბელი.

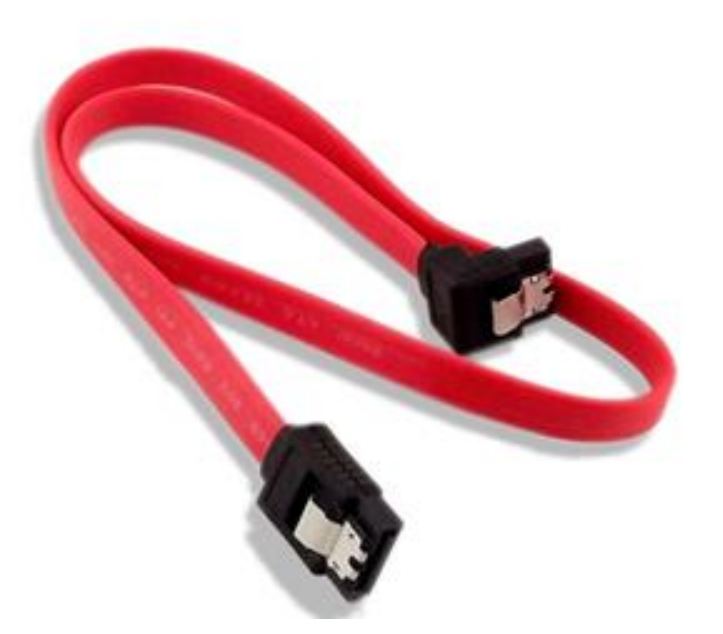

დ) HDMI კაბელი.

გ) SATA კაბელი.

<span id="page-4-0"></span>ჩამოთვლილთაგან რომელი დებულება არ შეიძლება გამოვიყენოთ დედაპლატის დახასიათებისას?

- ა) დედაპლატა ერთმანეთთან აკავშირებს სისტემური ბლოკის ყველა კომპონენტს.
- ბ) დედაპლატაზე შესაძლოა ინტეგრირებული იყოს ვიდეო, აუდიო და ქსელის ადაპტერი.
- გ) დედაპლატასთან პერიფერიული მოწყობილობების დაკავშირებას მასზე არსებული გასართები უზრუნველყოფს.
- დ) დედაპლატის მოდელის მიხედვით განისაზღვრება პროცესორის მიერ დამუშავებულ მონაცემთა თანრიგიანობა.

<span id="page-5-0"></span>მონაცემთა დამუშავებისას კომპიუტერული სისტემის რომელ კომპონენტში ხდება გამოთვლების შესრულება?

ა) მართვის კვანძში (CU – Control Unit).

ბ) პროცესორის რეგისტრებში (Processor Registers).

გ) ოპერატიულ მეხსიერებაში (RAM – Random-Access Memory).

დ) არითმეტიკულ-ლოგიკურ კვანძში (ALU – Arithmetic Logic Unit.)

<span id="page-6-0"></span>ჩამოთვლილთაგან მეხსიერების რომელ მატარებელზე გამოიყოფა ვირტუალური მეხსიერებისათვის ადგილი?

ა) მუდმივ მეხსიერებაში (ROM).

ბ) ქეშმეხსიერებაში (Cache Memory).

გ) ოპერატიულ მეხსიერებაში (RAM).

დ) ინფორმაციის დამგროვებელზე HDD/SSD.

<span id="page-7-0"></span>სურათზე ნაჩვენებია Calculator პროგრამის ფანჯარა Programmer რეჟიმში. ფანჯარაში ზოგიერთი ღილაკი არ ფუნქციონირებს (არ არის აქტიური), რასაც მიუთითებს მასზე გამოსახული ნაცრისფერი სიმბოლო (მაგ.:A, B, C).

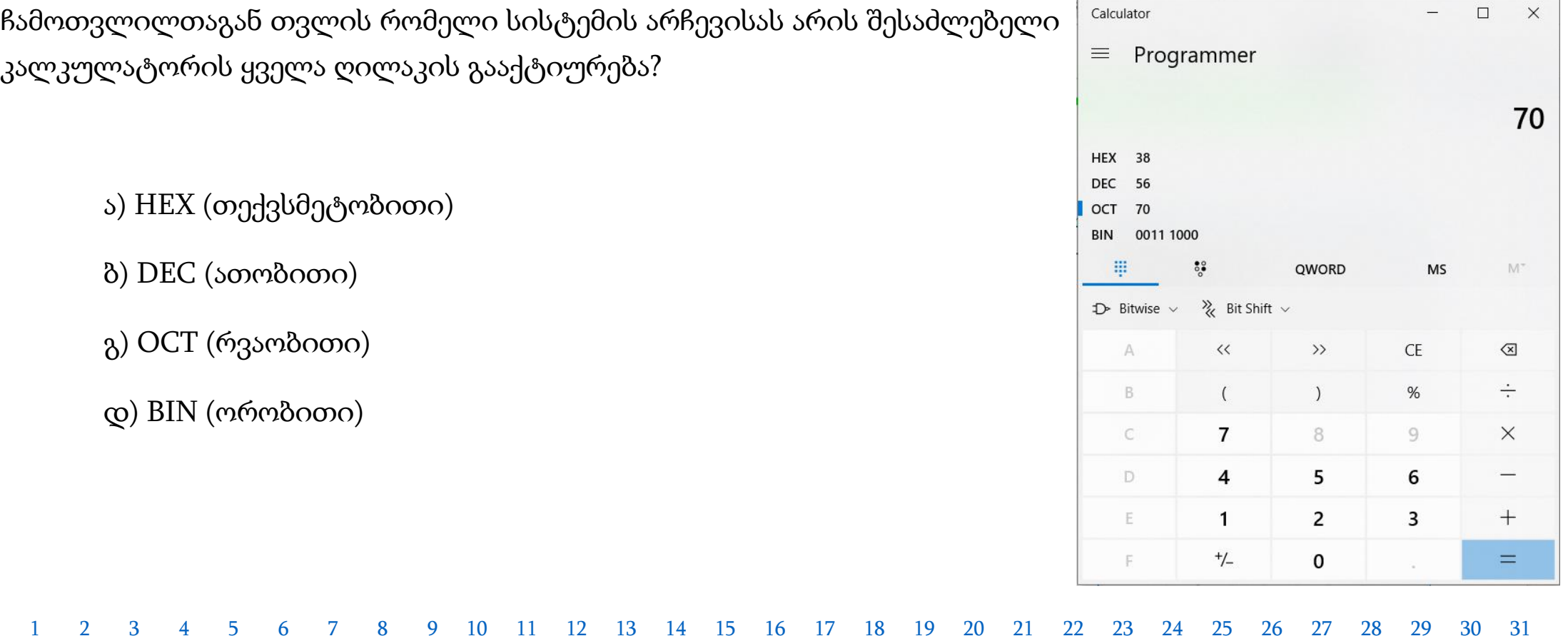

<span id="page-8-0"></span>ჩამოთვლილთაგან, რომელი ორობითი კოდი შეესაბამება ათობით სისტემაში ჩაწერილ რიცხვს 69?

- ა) 0000 1111
- ბ) 0101 1100
- გ) 1010 1210
- დ) 0100 0101

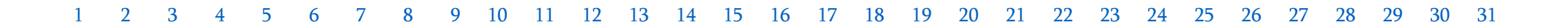

#### [1](#page-2-0) [2](#page-3-0) [3](#page-4-0) [4](#page-5-0) [5](#page-6-0) [6](#page-7-0) [7](#page-8-0) [8](#page-9-0) [9](#page-10-0) [10](#page-11-0) [11](#page-12-0) [12](#page-13-0) [13](#page-14-0) [14](#page-15-0) [15](#page-16-0) [16](#page-17-0) [17](#page-18-0) [18](#page-19-0) [19](#page-20-0) [20](#page-21-0) [21](#page-22-0) [22](#page-23-0) [23](#page-24-0) [24](#page-25-0) [25](#page-26-0) [26](#page-27-0) [27](#page-28-0) [28](#page-29-0) [29](#page-30-0) [30](#page-31-0) [31](#page-32-0)

9

დ) მომხმარებლის გრაფიკული ინტერფეისის უზრუნველყოფა.

გ) არითმეტიკული და ლოგიკური გამოთვლების შესრულება.

ბ) ქსელების მხარდაჭერა.

ა) პროცესების მართვა.

ჩამოთვლილთაგან რომელი არ წარმოადგენს ოპერაციული სისტემის დანიშნულებას?

#### <span id="page-9-0"></span>დავალება 8

<span id="page-10-0"></span>ჩამოთვლილთაგან რომელი მსჯელობა შეიძლება გამოვიყენოთ USB პორტის დასახასიათებლად?

- I. USB პორტზე მოწყობილობის მიერთებისას კომპიუტერის გადატვირთვა არ არის აუცილებელი.
- II. USB პორტის საშუალებით შესაძლებელია ელექტროენერგიის მიწოდება ციფრულ მოწყობილობაზე.
- III. USB პორტის 4.0 ვერსიის კაბელები და გასართები არ არის თავსებადი USB პორტის წინა ვერსიებთან.

ა) მხოლოდ I.

ბ) მხოლოდ I და II.

გ) მხოლოდ II და III.

დ) მხოლოდ III.

<span id="page-11-0"></span>ჩამოთვლილთაგან რომელი პროგრამით<mark>\_არის შესაძლებელი</mark> კომპიუტერში არსებული ფაილებისა და საქაღალდეების დათვალიერება?

ა) File Explorer

ბ) Task Manager

გ) Character Map

დ) Snipping Tool

დაწკაპუნება.

<span id="page-12-0"></span>ჩამოთვლილთაგან სტანდარტულად რომელი მეთოდი <mark>არ გამოდგება</mark> Windows 10 ოპერაციულ სისტემაში გახსნილი ფანჯრების ერთდროულად ჩასაკეცად (მინიმიზაციისთვის)?

ა) კლავიატურის კლავიშთა კომბინაცია  $\blacktriangleleft$  + D

ბ) კლავიატურის კლავიშთა კომბინაცია  $\blacktriangleright$  + Y

გ) ამოცანათა პანელის (taskbar) კონტექსტური მენიუს Show Desktop ბრძანება.

დ) ამოცანათა პანელის (taskbar) უკიდურეს მარჯვენა კიდეში მოთავსებულ მართკუთხა ნიშანზე

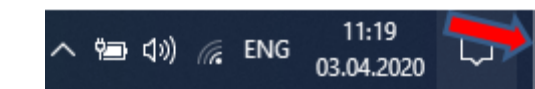

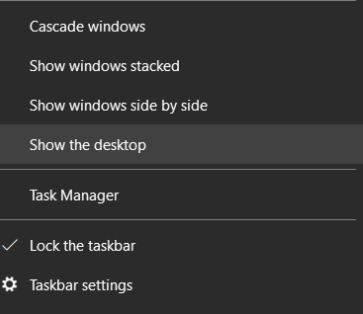

<span id="page-13-0"></span>ჩამოთვლილთაგან რომელი დებულება *ა*რ არის სწორი ოპერატიული მეხსიერების დახასიათებისას?

ა) ოპერატიული მეხსიერების ერთ-ერთი მახასიათებელია მოცულობა.

ბ) ოპერატიულ მეხსიერებაში ინახება დამუშავების პროცესში მყოფი მონაცემები.

გ) ოპერატიული მეხსიერების ყოველ უჯრედთან პროცესორს გააჩნია მიმართვის შესაძლებლობა.

დ) ოპერატიული მეხსიერება ხასიათდება უფრო მაღალი სწრაფქმედებით, ვიდრე ცენტრალური პროცესორის რეგისტრები.

<span id="page-14-0"></span>ჩამოთვლილთაგან რომელი დებულება *არ არის სწორი* უნიკოდის (Unicode) დახასიათებისას?

- ა) უნიკოდის სტანდარტი შეიცავს ASCII სტანდარტის ყველა სიმბოლოს.
- ბ) უნიკოდ სტანდარტი ყოველი სიმბოლოს კოდირებისათვის იყენებს უნიკალურ რიცხვს.
- გ) უნიკოდ სტანდარტს სიმბოლოთა კოდირებისთვის უფრო ნაკლები მეხსიერება სჭირდება ვიდრე ASCII კოდირებას.
- დ) უნიკოდ სტანდარტში გათვალიწინებულია ისეთი ენების მხარდაჭერა, რომლებზეც წერის მიმართულება არის მარჯვნიდან მარცხნივ.

<span id="page-15-0"></span>ჩამოთვლილთაგან რომელი დებულება/დებულებებია სწორი Bluetooth ტექნოლოგიის დახასიათებისას?

- I. Bluetooth მონაცემთა უსადენო მიმღებ-გადამცემი ტექნოლოგიაა.
- II. Bluetooth-ის რადიოტალღები შესაძლოა შენობის კედელშიც გავრცელდეს.
- III. Bluetooth-ით მონაცემთა გაცვლა სტანდარტულად უფრო შორ მანძილზეა შესაძლებელი ვიდრე Wi-Fi ტექნოლოგიის გამოყენებით.

ა) მხოლოდ I.

ბ) მხოლოდ I და II.

გ) მხოლოდ II და III.

დ) მხოლოდ III.

<span id="page-16-0"></span>ჩამოთვლილთაგან თვლის თექსვმეტობითი სისტემის რომელი კოდი შეესაბამება სურათზე ნაჩვენებ ლურჯ ფერს RGB (26, 64, 255).

26

64

255

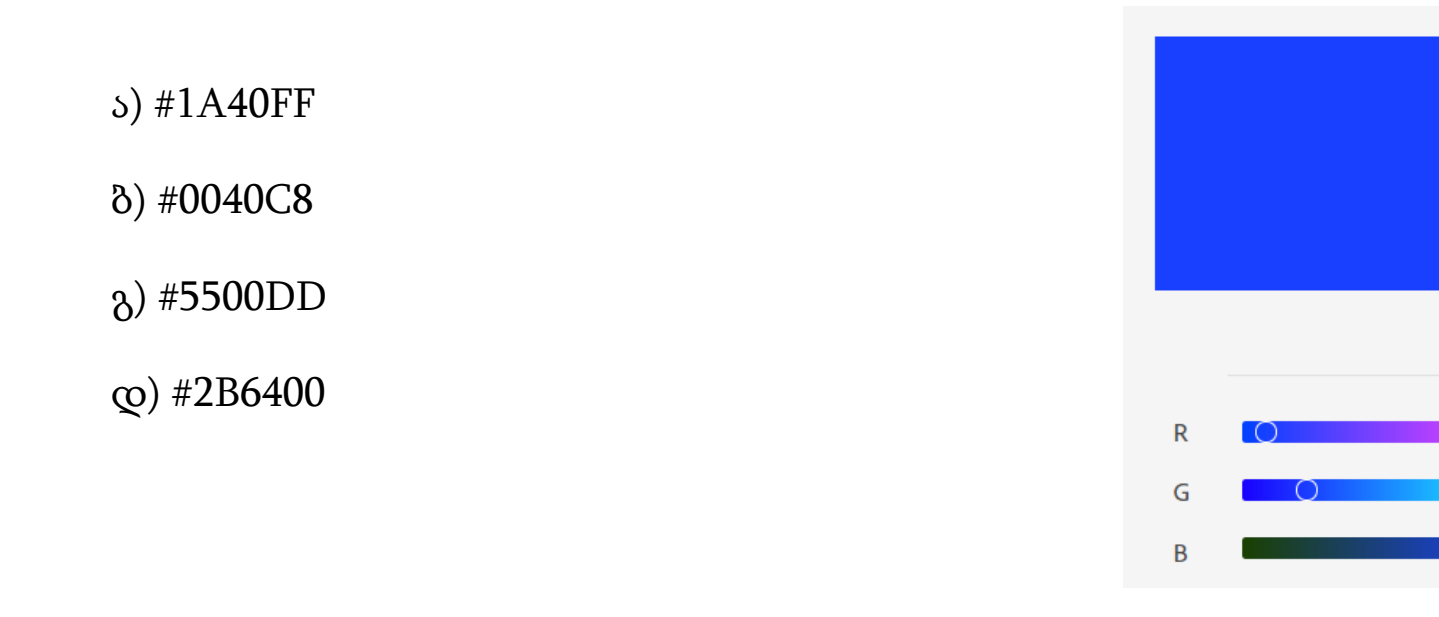

<span id="page-17-0"></span>ჩამოთვლილთაგან რომელი საშუალებით არის შესაძლებელი, რომ პერიფერიული მოწყობილობა **ფიზიკურად** დაუკავშირდეს სისტემურ სალტეს?

ა) დრაივერის გამოყენებით.

ბ) უტილიტის გამოყენებით.

გ) კონტროლერის გამოყენებით.

დ) მოწყობილობათა მენეჯერის (Device Manager) გამოყენებით.

<span id="page-18-0"></span>ჩამოთვლილთაგან რომელი პროგრამით შეიძლება კომპიუტერში გაშვებული პროცესების მართვა და მონიტორინგი?

ა) File Explorer

ბ) File Manager

გ) Task Manager

დ) Task Scheduler

<span id="page-19-0"></span>სურათზე ნაჩვენებია პროგრამა Paint-ის სამუშაო ფანჯარა, სადაც მონიშნულია მართკუთხა ფრაგმენტი.

ჩამოთვლილთაგან რომელი წინადადება აღწერს სწორად საშლელზე (Eraser) დაწკაპუნებით მიღებულ შედეგს.

ა) მონიშნული ფრაგმენტი შეიცვლება თეთრი ფერით.

ბ) მონიშნული ფრაგმენტი შეიცვლება აქტიური ფერით (Color 1).

გ) მონიშნული ფრაგმენტი შეიცვლება ფონური ფერით (Color 2).

დ) მონიშნული ფრაგმენტი დარჩება უცვლელი, მონიშვნა გაქრება.

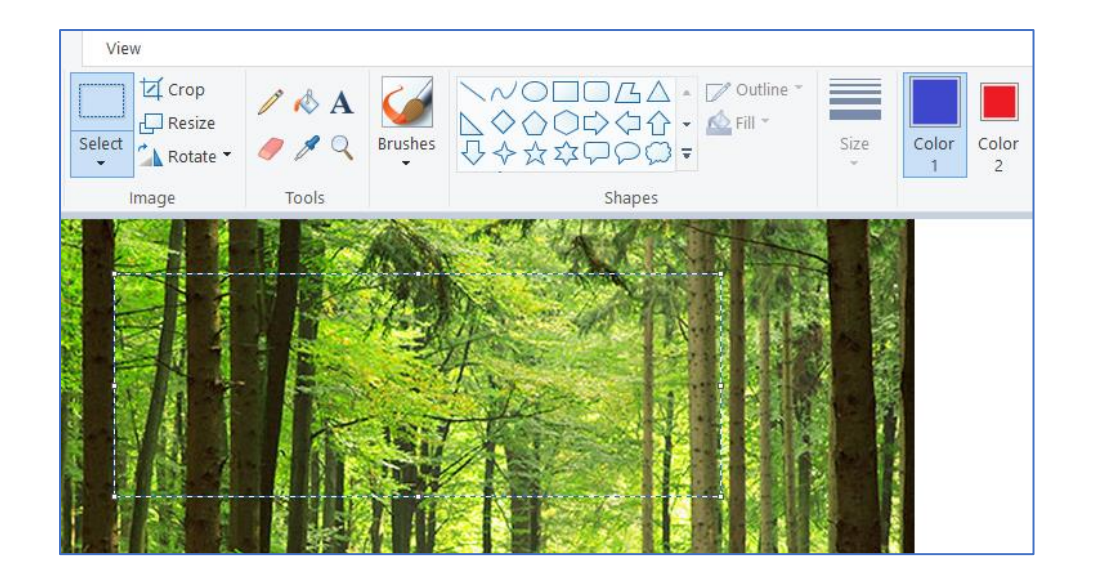

<span id="page-20-0"></span>ჩამოთვლილთაგან სტანდარტულად კლავიშთა რომელი კომბინაციით არის შესაძლებელი Windows 10 ოპერაციულ სისტემაში Start მენიუს გამოძახება?

 $s)$  Ctrl + A  $\delta$ ) Alt + Tab  $\delta$ ) Ctrl + Esc

დ) Ctrl + Alt + Delete

<span id="page-21-0"></span>ჩამოთვლილთაგან რომელი დებულება/დებულებები <u>არ ასახავს სწორად</u> რასტრული და ვექტორული გრაფიკის მახასიათებლებს?

- I. გამოსახულების ზომის გადიდებისას რასტრული გამოსახულების ხარისხი უარესდება, ხოლო ვექტორული გამოსახულების ხარისხი რჩება უცვლელი.
- II. გამოსახულების ვექტორული ფორმატიდან რასტრულში გადაყვანა შესაძლებელია, ხოლო რასტრული ფორმატიდან ვექტორულში გადაყვანა შეუძლებელი.
- III. რასტრული გამოსახულება მცირე ზომის სხვადასხვა ფერის წერტილისგან პიქსელისგან შედგება, ხოლო ვექტორული გამოსახულება გეომეტრიული ფიგურების საშუალებით აღიწერება.

ა) მხოლოდ I და II.

ბ) მხოლოდ I და III.

გ) მხოლოდ II.

დ) მხოლოდ III.

<span id="page-22-0"></span>ჩამოთვლილთაგან რომელი ტიპის მეხსიერებაში ხდება სტანდარტულად მონაცემთა გაცვლა (ჩაწერა/წაკითხვა) ყველაზე სწრაფად?

ა) გარე მეხსიერება SSD.

ბ) ქეშმეხსიერება (Cache).

გ) ვიდეო მეხსიერება (VRAM).

დ) ვირტუალური მეხსიერება (Virtual Memory).

<span id="page-23-0"></span>ჩამოთვლილთაგან რომელი დებულება/დებულებები აღწერს სწორად ღრუბლოვანი საცავის (მაგ.: Google drive, OneDrive) მახასიათებლებს?

- I. ღრუბლოვან საცავში შენახული დოკუმენტი შესაძლებელია გაზიარდეს მასზე ერთდროულად რამდენიმე მომხმარებელის მუშაობის მიზნით.
- II. დრუბლოვან საცავში დოკუმენტის შექმნის/რედაქტირების დროს აუცილებელია ცვლილებების შენახვა შენახვის/Save ღილაკის გამოყენებით.
- III. ღრუბლოვანი საცავის გამოყენება შესაძლებელია ინტერნეტში ჩართული ნებისმიერი კომპიუტერიდან, რომლიდანაც ამ საცავზე წვდომა ნებადართულია.
	- ა) მხოლოდ I.
	- ბ) მხოლოდ I და III.
	- გ) მხოლოდ II
	- დ) მხოლოდ II და III.

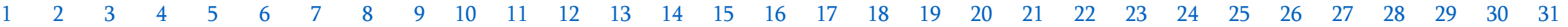

<span id="page-24-0"></span>ჩამოთვლილთაგან რომელი დებულება/დებულებები აღწერს სწორად სპამ წერილებს (Spam, Bulk ან Junk)?

- I. სპამ წერილის ელფოსტიდან წაშლა შეუძლებელია მათი მიღებიდან 30 დღის განმავლობაში.
- II. სპამ წერილებს ზოგჯერ კიბერშეტევის განსახორციელებლად ან მავნე პროგრამების გასავრცელებლად იყენებენ.
- III. სპამ წერილები მასობრივად და ანონიმურად იგზავნება მიმღების ელექტრონული ფოსტის მისამართზე, მის დაუკითხავად და სურვილის გარეშე.
	- ა) მხოლოდ I.
	- ბ) მხოლოდ I და III.
	- გ) მხოლოდ II.
	- დ) მხოლოდ II და III.

<span id="page-25-0"></span>ჩამოთვლილთაგან რომელი ლიცენზიის ტიპი არ წარმოადგენს Creative Commons (CC) ლიცენზიის სტანდარტულ ტიპს?

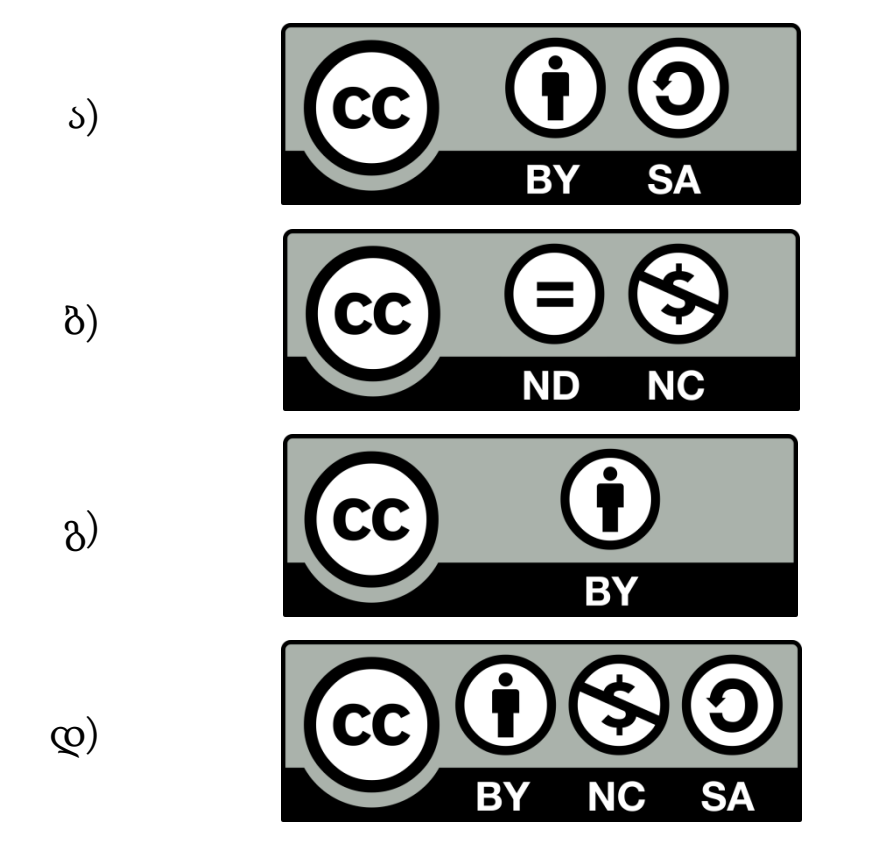

<span id="page-26-0"></span>ჩამოთვლილთაგან რომელი დებულება არ აღწერს სწორად Microsoft Forms აპლიკაციის თვისებებს?

- ა) შესაძლებელია ღია კითხვაზე შეზღუდვების დაწესება. მაგალითად, პასუხი იყოს რიცხვი.
- ბ) შესაძლებელია არჩევითპასუხიან კითხვაში სავარაუდო პასუხების თანმიმდევრობის არევა (shuffle options).
- გ) შესაძლებელია ისეთი სტრუქტურის მქონე ტესტის შედგენა, სადაც მომდევნო კითხვა დამოკიდებულია წინა კითხვის პასუხზე.
- დ) შესაძლებელია პროგრამაში შექმნილი კითხვების ბაზიდან, შემთხვევითი შერჩევის მეთოდით, ტესტის ავტომატური გენერირება.

<span id="page-27-0"></span>ჩამოთვლილთაგან რომელი დებულება არ არის სწორი QR კოდის (Quick Response Code) შესახებ?

- ა) QR კოდი არსებობს მხოლოდ შავ-თეთრი ფერის.
- ბ) QR კოდის შესაქმნელად საჭიროა სპეციალური აპლიკაცია.
- გ) QR კოდის წასაკითხად საჭიროა სკანერი ან ციფრული კამერა.
- დ) QR კოდით შესაძლებელია როგორც ტექსტური, ისე გრაფიკული ინფორმაციის კოდირება.

<span id="page-28-0"></span>ჩამოთვლილთაგან რომელი დებულება განმარტავს სწორად პროცესორის ტაქტურ სიხშირეს?

- ა) ტაქტური სიხშირე არის ინფორმაციის გაცვლის სიჩქარე პროცესორსა და მუდმივ მეხსიერებას შორის.
- ბ) ტაქტური სიხშირე არის პროცესორის მიერ დროის ერთეულში შესრულებულ ოპერაციათა რაოდენობა.
- გ) ტაქტური სიხშირე არის პროცესორის მიერ ერთ წამში ოპერატიულ მეხსიერებასთან შესაძლო წვდომათა რაოდენობა.
- დ) ტაქტური სიხშირე არის ინფორმაციის გაცვლის სიჩქარე პროცესორსა და შემტან/გამომტან მოწყობილობებს შორის.

<span id="page-29-0"></span>ჩამოთვლილთაგან რომელი დებულება/დებულებები განმარტავს სწორად მონაცემთა გაცვლის ბუფერის (Clipboard) დანიშნულებას?

- I. მონაცემთა გაცვლის ბუფერის საშუალებით შესაძლებელია მხოლოდ პერსონალური ინფორმაციის შენახვა.
- II. მონაცემთა გაცვლის ბუფერის საშუალებით შესაძლებელია მხოლოდ ოპერაციული სისტემის მიმდინარე პარამეტრების დროებით შენახვა.
- III. მონაცემთა გაცვლის ბუფერის საშუალებით შესაძლებელია კოპირებული ან ამოჭრილი (Copy or Cut) მონაცემების დროებით შენახვა შემდგომი მოხმარების/გამოყენების მიზნით.
	- ა) მხოლოდ I.
	- ბ) მხოლოდ I და II.
	- გ) მხოლოდ III.
	- დ) მხოლოდ II და III.

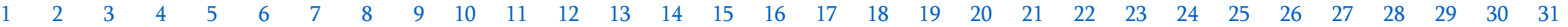

მაქსიმალური ქულა - <sup>2</sup>

<span id="page-30-0"></span>განმარტეთ, რა დანიშნულება აქვს კომპიუტერის გაგრილების სისტემას. დაასახელეთ სისტემური ბლოკის მინიმუმ ორი კომპონენტი, რომელიც საჭიროებს გაგრილებას. აღწერეთ თქვენ მიერ ჩამოთვლილთაგან ორი კომპონენტის გაგრილების სისტემის მუშაობის პრინციპი.

მაქსიმალური ქულა - <sup>2</sup>

<span id="page-31-0"></span>განმარტეთ რატომ არის მნიშვნელოვანი ელექტრონული ფოსტის უსაფრთხოება. აღწერეთ სამი მეთოდი, რომელსაც გამოიყენებდით თქვენი ელექტრონული ფოსტის უსაფრთხოების დასაცავად.

მაქსიმალური ქულა - 3

<span id="page-32-0"></span>განმარტეთ ოპერაციული სისტემის ცნება და ჩამოთვალეთ მისი ფუნქციები. აღწერეთ რა დანიშნულება აქვს ოპერაციულ სისტემებს სერვერებისთვის, პერსონალური კომპიუტერებისთვის, მობილური მოწყობილობებისთვის.